**Με τη συγχρηματοδότηση της Ευρωπαϊκής Ένωσης**

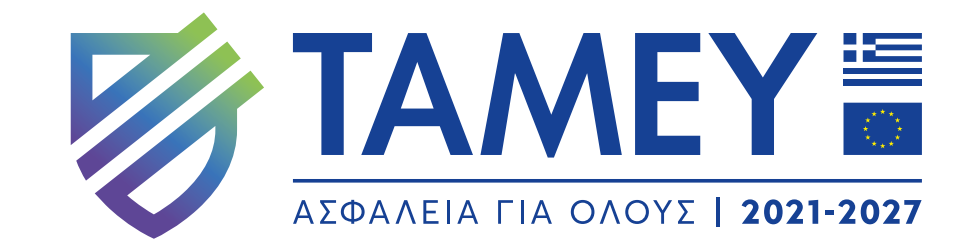

## EOAPMOTH **ΑΗΜΙΟΥΡΓΙΑΣ ΠΙΝΑΚΙΑΩΝ**

## **Δημιουργία πινακίδας σε 4 βήματα**

**ΒΗΜΑ 1**

**Επιλογή μεγέθους πινακίδας**

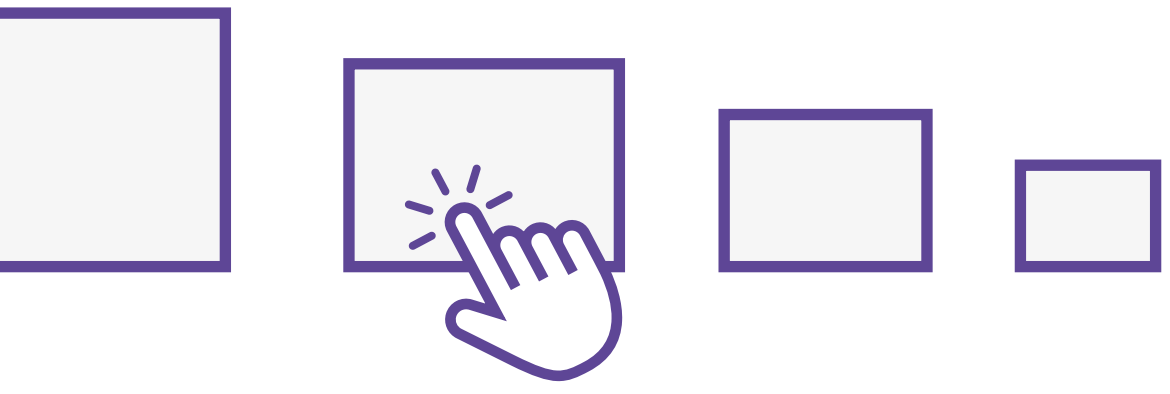

Ο χρήστης επιλέγει το τελικό μέγεθος της πινακίδας μέσα από μία σειρά προεπιλογών.

## **ΒΗΜΑ 3 Διαμόρφωση σελίδας**

Με στόχο την αισθητική αναβάθμιση και την προώθηση της ταυτότητας κάθε έργου, ο χρήστης κάνει επιλογές διαμόρφωσης του αρχείου προσθέτοντας:

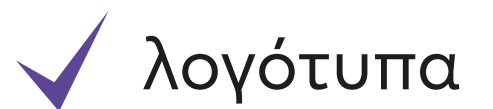

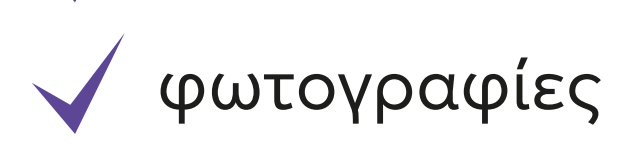

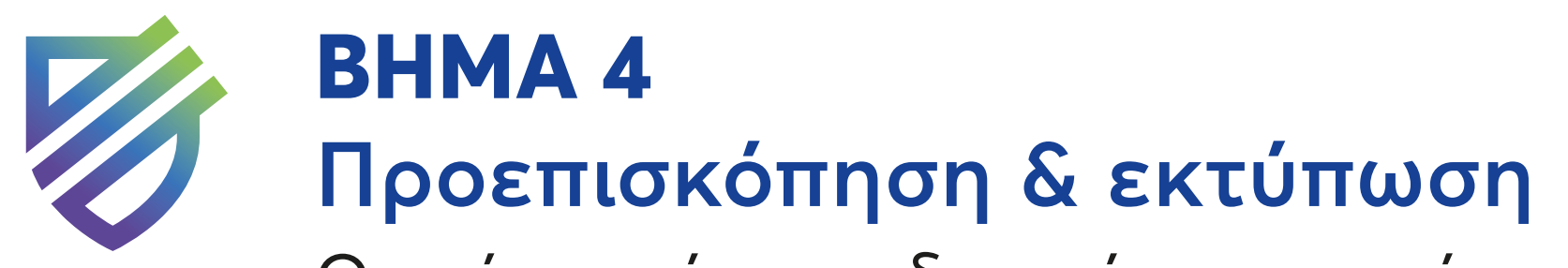

Ο χρήστης έχει τη δυνατότητα να κάνει προεπισκόπηση του τελικού αρχείου που δημιούργησε και στη συνέχεια να το κατεβάσει προς παραγωγή.

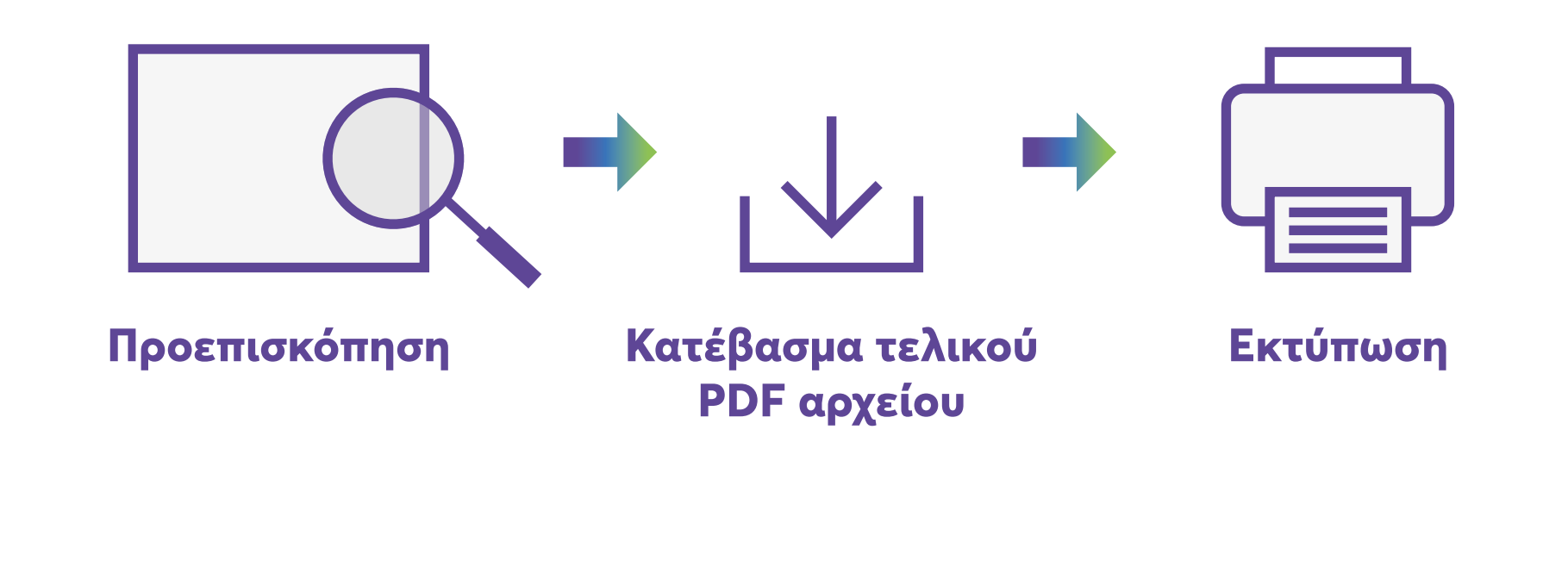

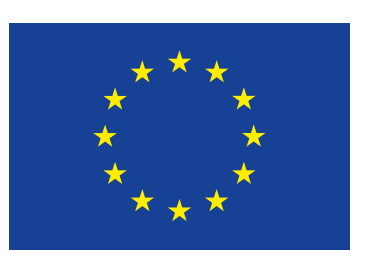

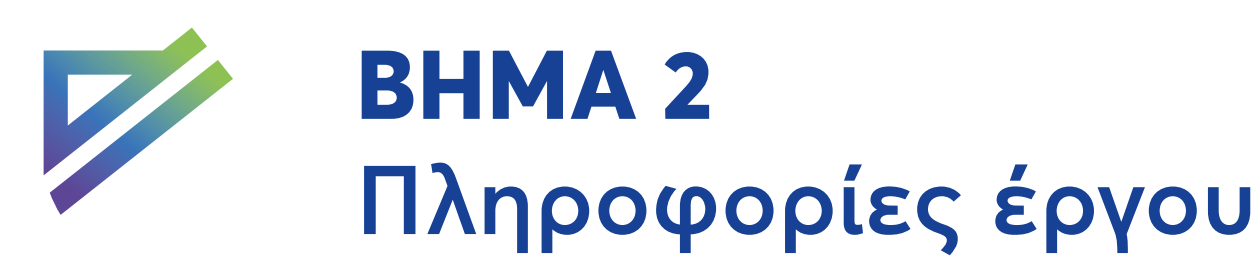

Ο χρήστης προσθέτει:

- τον τίτλο
- την περιγραφή

τον δικαιούχο

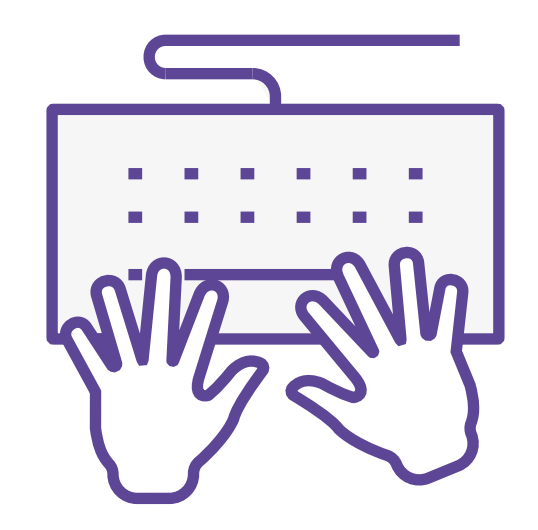

- τις ημερομηνίες έναρξης και λήξης
	- τον προϋπολογισμό του έργου

**\*Σημείωση: το ποσό του προϋπολογισμού δεν θα πρέπει να διαχωρίζεται με κόμματα ή τελείες**

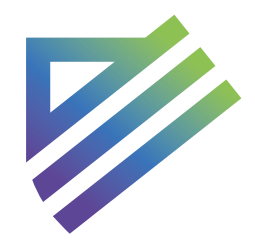